Oracle Digital Assistant The Complete Training

### **Building Conversational Unit Tests**

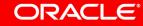

Image courtesy of pixabay.com

### Safe Harbor Statement

The following is intended to outline our general product direction. It is intended for information purposes only, and may not be incorporated into any contract. It is not a commitment to deliver any material, code, or functionality, and should not be relied upon in making purchasing decisions. The development, release, and timing of any features or functionality described for Oracle's products remains at the sole discretion of Oracle.

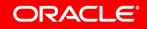

# Topic Agenda

- Conversation testing
- <sup>2</sup> Test Suite
- 3 Handling dynamic content in bot responses
- Updating failed test cases

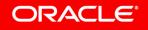

# Topic Agenda

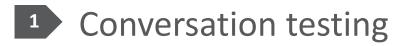

### <sup>2</sup> Test Suite

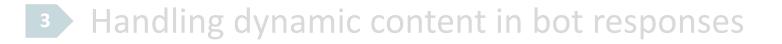

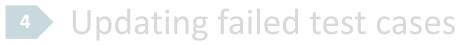

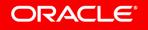

# Conversation testing challenges

- Skills have no single conversation path
  - User-bot conversations are not sequential
    - Conversations may branch based on selected values
  - Different users use different conversation paths
    - First time users vs. experienced users
- Skills can be versioned, cloned or extended
  - Skills core functionality needs to be verified after modification
- Manual tests are labor intensive

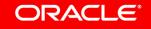

# Sample: pasta ordering conversation paths to test

| User input                                              | Expected conversation path  | Hi, I am a pasta bot. You can order pasta or ask for the menu |  |  |
|---------------------------------------------------------|-----------------------------|---------------------------------------------------------------|--|--|
| "Hi"                                                    | welcome flow                |                                                               |  |  |
| "Please show<br>the menu"                               | Show menu flow              |                                                               |  |  |
| "I like to order<br>pasta"                              | NLP flow                    | Your bacon pasta with garlic and oil is on its way            |  |  |
| "I like to order a<br>pasta with bacon"                 | Skip menu flow              |                                                               |  |  |
| "I like to order a pasta with bacon,<br>garlic and oil" | full entity extraction flow |                                                               |  |  |

# Integrated conversation tester

- Conversation flow can be tested without messenger
  - Simulates messenger types
- Displays the following information
  - Variables and their values
  - Postback actions
  - Resolved intents
  - Dialog flow states visited
  - Full bot response (JSON)

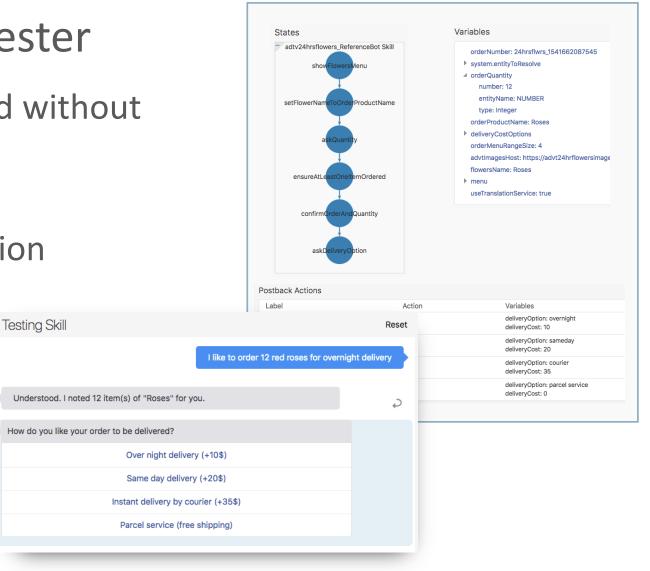

# Topic Agenda

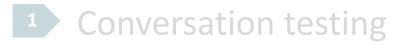

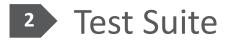

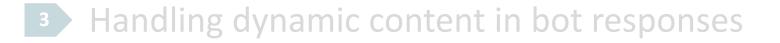

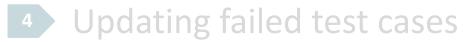

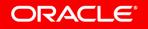

# A **conversation** is the **test unit** in Oracle Digital Assistant

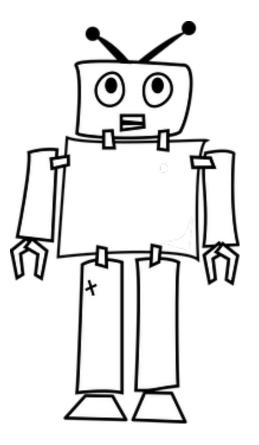

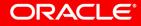

Image courtesy of pixabay.com

Copyright © 2018, Oracle and/or its affiliates. All rights reserved.

# Terminology

- Test Suite
  - Collection of test cases
  - Unit of execution
- Test Case
  - Represents a conversation users may have with a skill
  - Sequence of utterances and expected responses
- Utterance
  - A single step in a test case
  - Represents a user input and an associated expected bot response
  - If utterance fails testing, testcase is not continued

# Enabling test cases

| Devel | lopment                 |   |                               |                           |                |
|-------|-------------------------|---|-------------------------------|---------------------------|----------------|
| Â     | Home                    |   | Settings • Feature Management |                           |                |
|       | Development             | ~ |                               | -                         |                |
| 9     | Analytics               |   | Feature                       | Current profile: Defaults | Enable all     |
| \$    | Settings                | ~ | Chat Server                   | On                        | On             |
|       | Authentication Services |   | LOCATION System Entity        | On                        | On             |
|       | Translation Services    |   | ▶ Test Suite                  | On                        | On             |
|       | Data Management         |   |                               |                           | Switch profile |
|       | Feature Management      |   |                               |                           |                |

# **Conversation tester views**

Test suite disabled

| Testing Alfredo Pasta Skill |         |
|-----------------------------|---------|
| Reset                       | Channel |
|                             |         |

- Ad-hoc testing of conversations
- Simulates messenger channels
  - "Webhook" as the default

### **Test suite enabled**

### **Testing Alfredo Pasta Skill**

| Bot Tester        | Test Cas | es Te   | est Run Results |  |
|-------------------|----------|---------|-----------------|--|
| Save as Test Case | Reset    | Channel | Webhook         |  |

- Ad-hoc testing and test-cases
- Save ad-hoc tests as test case
- Manage and run test cases

# You can create test cases for your skills by **saving conversations with the bot** in the tester

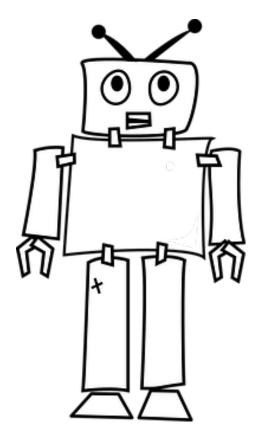

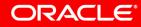

Image courtesy of pixabay.com

# Creating a test case from a conversation

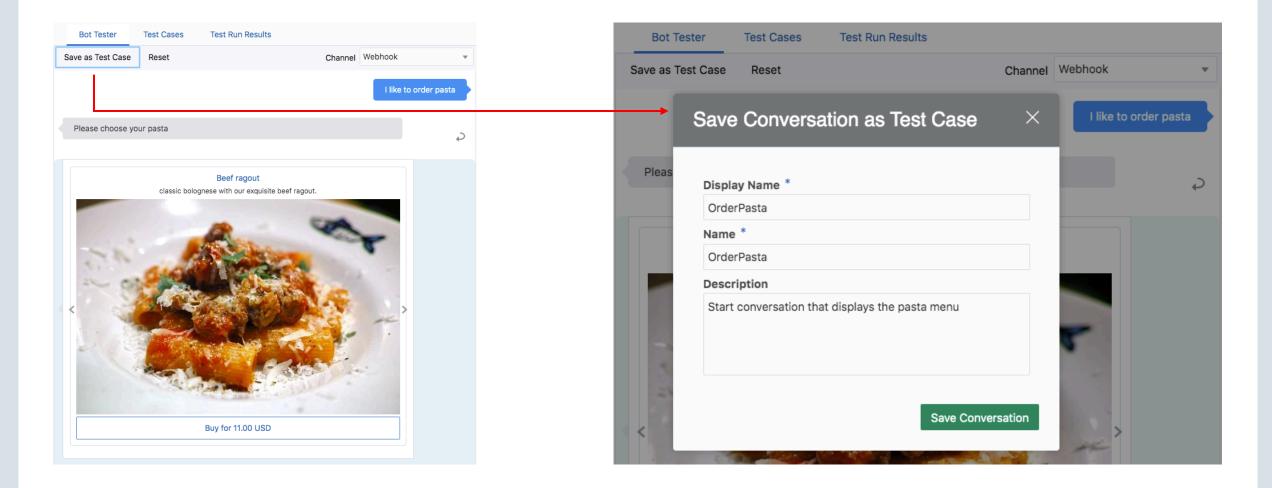

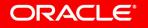

| Bot Tester Test Cases Test Run Resu | ılts           |                                                                                                    |      |
|-------------------------------------|----------------|----------------------------------------------------------------------------------------------------|------|
| + Test Case Run All Test Cases      | Enabled        |                                                                                                    | in . |
| Filter Q                            | * Display Name | OrderPasta                                                                                                    |      |
| Sort By Display Name Ascending      | * Name         | OrderPasta                                                                                                    |      |
| 🧼 OrderPasta 🛛 🗙                    | Description    | Optional test case short description                                                                                                    |      |
| Page 1 of 1 K < > >                 | Variables      |                                                                                                    |      |
| Select or delete test case          | * Conversation | <pre>1 [ 2 { 3    "source": "user",     "type": "text",     "payload": {         "message": "I like t oorder pasta"       } 8 }, 9 { 10    "source": "bot", 11    "type": "text", 12    "payload": { 13        "message": "I am really sorry, but it seems that what you asked for is not a choice on our menu." 14      } 15    }, 16    { 17       "source": "user", 18       "type": "text", 19       "message": "I like to order pasta" 20</pre> | 0    |

| Bot Tester Test Cases     | Test Run Results |                |                                                                                        |
|---------------------------|------------------|----------------|----------------------------------------------------------------------------------------|
| + Test Case Run All Te    | est Cases        | Enabled        | O → Disable test case so it does                                                       |
| Filter                    | ٩                | * Display Name | OrderPasta Not execute in test suite                                                   |
| Sort By Display Name Asce | nding 🔻          | * Name         | OrderPasta                                                                             |
| 🧼 OrderPasta              | ×                | Description    | Optional test case short description                                                   |
| Page 1 of 1 K < >         | К                | Variables      |                                                                                        |
|                           |                  | * Conversation | <pre>1 1 2 4 3 3 3 4 3 5 3 4 5 5 1 7 5 1 7 7 7 7 7 7 8 3 7 7 7 7 8 7 7 7 7 7 7 7</pre> |

| Bot Tester  | Test Cases       | Test Run Results |                |                                      |
|-------------|------------------|------------------|----------------|--------------------------------------|
| + Test Case | e Run All Tes    | st Cases         | Enabled        | C Run single test case → ► Run       |
| Filter      |                  | ٩                | * Display Name | OrderPasta                           |
| Sort By Dis | play Name Ascend | ding 🔻           | * Name         | OrderPasta                           |
| 🧼 OrderPas  | sta              | ×                | Description    | Optional test case short description |
| Page 1 of 1 | к < > я          |                  | Variables      |                                      |
|             |                  |                  | * Conversation | <pre> 1 [ 2 { 3</pre>                |

# Executing a test case for a skill

| esting Alfredo Pasta Skill                                                                           |                        |                                        | ×                                                                                                    | < | Submit Test Run Job fo                                                                                      | or Welcome F              | low              | ×                           |
|----------------------------------------------------------------------------------------------------|------------------------|----------------------------------------|----------------------------------------------------------------------------------------------------|---|----------------------------------------------------------------------------------------------------|---------------------------|------------------|-----------------------------|
| Bot Tester Test Cases Te<br>+ Test Case Run All Test Cas<br>Filter<br>Sort By Display Name Ascending | est Run Re<br>ses<br>Q | Enabled<br>* Display<br>Name<br>* Name | WelcomeFlow                                                                                                    |   | The currently selected test case will b<br><b>Test Run Job Name</b> *<br>Welcome Flow - Mon, 12/9/2019 08:4 |                           |                  | Submit                      |
| <ul> <li>Full Entity Extraction Flow</li> <li>NLP flow</li> </ul>                                    | ×                      | Description<br>② Variables             | Optional test case short description                                                                                                    |   |                                                                                                    |                           |                  |                             |
| Order From Menu Flow     Show Menu Flow                                                              | ×<br>×<br>×            | *<br>Conversation                      | 1 [<br>2 {<br>3 "source": "user",<br>4 "type": "text",                                                                                                    |   | Testing Alfredo Pasta S<br>Bot Tester Test Cases                                                            | SKIII<br>Test Run Results | 1                |                             |
| <ul> <li>Skip menu flow</li> <li>Welcome Flow</li> </ul>                                             | ×                      |                                        | <pre>5 "payload": { 6 "message": "Hi" 7 } 8 }, 9 { 10 "source": "bot",</pre>                                                                                             |   | Filter                                                                                                    | ٩                         | Test Run Results | (Started 2019-12-09, 8:47:5 |
| Page 1 of 1 K < > >                                                                                  |                        |                                        | <pre>11 "type": "text",<br/>12 "payload": {<br/>13 "message": "Hi. I am a bot<br/>to order pasta. You can type 'I like<br/>to order pasta' to see a menu"<br/>14 }</pre> |   | Sort By Test Run Started Descend<br>Welcome Flow - Mon, 12/9/2019                                           |                           | 1<br>All         | 1<br>Passed                 |
|                                                                                                    |                        |                                        | 15 }<br>16 ]                                                                                                    |   | Page 1 of 1 (1 of 1 items) K                                                                                | < 1 > >                   | Filter           | lapsed Time: 1 seconds)     |

The execution of a test case stops at the first utterance that does not produce the expected bot response.

If so, the entire test case is marked as failed with a message indicating the problem.

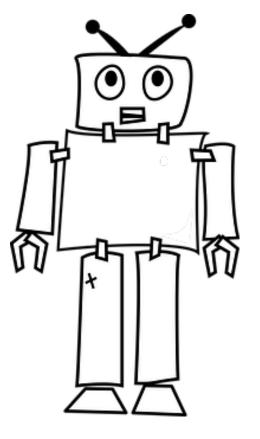

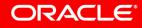

| Bot Tester Test Cases         | Test Run Results |                |                                                                                                    |
|-------------------------------|------------------|----------------|----------------------------------------------------------------------------------------------------|
| + Test Case Run All Test      | Cases            | Enabled        | ► Run                                                                                                    |
| Filter                        | Q                | * Display Name | OrderPasta                                                                                                    |
| Gort By Display Name Ascendir | ng 🔻             | * Name         | OrderPasta                                                                                                    |
| 🧼 OrderPasta                  | ×                | Description    | Optional test case short description                                                                                                    |
| Page 1 of 1 K < > >           |                  | Variables      | List of place holder variables in messages (later more on the state)                                                                                                    |
|                               |                  | * Conversation | <pre>1 [ 2 { 3            "source": "user",             "type": "text",             "payload": {                 "message": "I like t oorder pasta"             }             },</pre> |

| Bot Tester Test Cases                                 | Test Run Results |                |                                                                                                    |
|-------------------------------------------------------|------------------|----------------|----------------------------------------------------------------------------------------------------|
| + Test Case Run All Test                              | t Cases          | Enabled        | Run                                                                                                    |
| Filter                                                | ٩                | * Display Name | OrderPasta                                                                                                    |
| Sort By Display Name Ascend                           | ing 🔻            | * Name         | OrderPasta                                                                                                    |
| 🧼 OrderPasta                                          | ×                | Description    | Optional test case short description                                                                                                    |
| Page 1 of 1 K < > >                                   |                  | Variables      |                                                                                                    |
| JSON test script. Y<br>can edit the script<br>needed. |                  | * Conversation | <pre>1 [ 2 { 3     "source": "user",      "type": "text",      "payload": {           "message": "I like t oorder pasta"         } 8     }, 9     { 10     "source": "bot", 11     "type": "text", 12     "payload": { 13     "message": "I am really sorry, but it seems that what you asked for is not a choice on our menu." 14     } 15     }, 16     { 17         "source": "user", 18         "type": "text", 19         "payload": { 10          "message": "I like to order pasta" 13     } 14     } 15     }, 16     { 17         "source": "user", 18         "type": "text", 19         "payload": { 10          "message": "I like to order pasta" 13     } 14     } 15     } 15     } 16     { 17         "source": "user", 18         "type": "text", 19         "payload": { 10          "message": "I like to order pasta" 13     } 14     } 15     } 15     } 16     { 17         "source": "user", 18         "type": "text", 19         "payload": { 10          "message": "I like to order pasta" 10         "message": "I like to order pasta" 11     } 12     } 13     } 14     } 15     } 15     } 16     { 17         "source": "user", 18         "type": "text", 19         "payload": { 10          "message": "I like to order pasta" 10     } 10     } 10     } 10     } 10     } 10     } 10     } 10     } 10     } 10     } 10     } 10     } 10     } 10     } 10     } 10     } 10     } 10     } 10     } 10     } 10     } 10     } 10     } 10     } 10     } 10     % 10     % 10     % 10     % 10     % 10     % 10     % 10     % 10     % 10     % 10     % 10     % 10     % 10     % 10     % 10     % 10     % 10     % 10     % 10     % 10     % 10     % 10     % 10     % 10     % 10     % 10     % 10     % 10     % 10     % 10     % 10     % 10     % 10     % 10     % 10     % 10     % 10     % 10     % 10     % 10     % 10     % 10     % 10     % 10     % 10     % 10     % 10     % 10     % 10     % 10     % 10     % 10     % 10     % 10     % 10     % 10     % 10     % 10     % 10     % 10     % 10     % 10     % 10     % 10     % 10     % 10     %</pre> |

| Tost suito                        | Testing Alfredo Pasta Sk      | Testing Alfredo Pasta Skill |  |  |  |
|-----------------------------------|-------------------------------|-----------------------------|--|--|--|
| Test suite                        | Bot Tester Test Cases         | Test Run Results            |  |  |  |
|                                   | + Test Case Run All Test      | Cases                       |  |  |  |
| "I like to order a                | Filter                        | ٩,                          |  |  |  |
| pasta with bacon, garlic and oil" | Sort By Display Name Ascendir | ng 🔻                        |  |  |  |
| "I like to order<br>pasta"        | Full Entity Extraction Flow   | ×                           |  |  |  |
| "Please show<br>the menu"         | Order From Menu Flow          | ×                           |  |  |  |
| "Please show<br>the menu"         | > 🤌 Show Menu Flow            | ×                           |  |  |  |
| "I like to order a                | Skip menu flow                | ×                           |  |  |  |
| pasta with bacon"                 | Welcome Flow                  | ×                           |  |  |  |
| "Hi"                              | Page 1 of 1 K < > >           |                             |  |  |  |

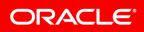

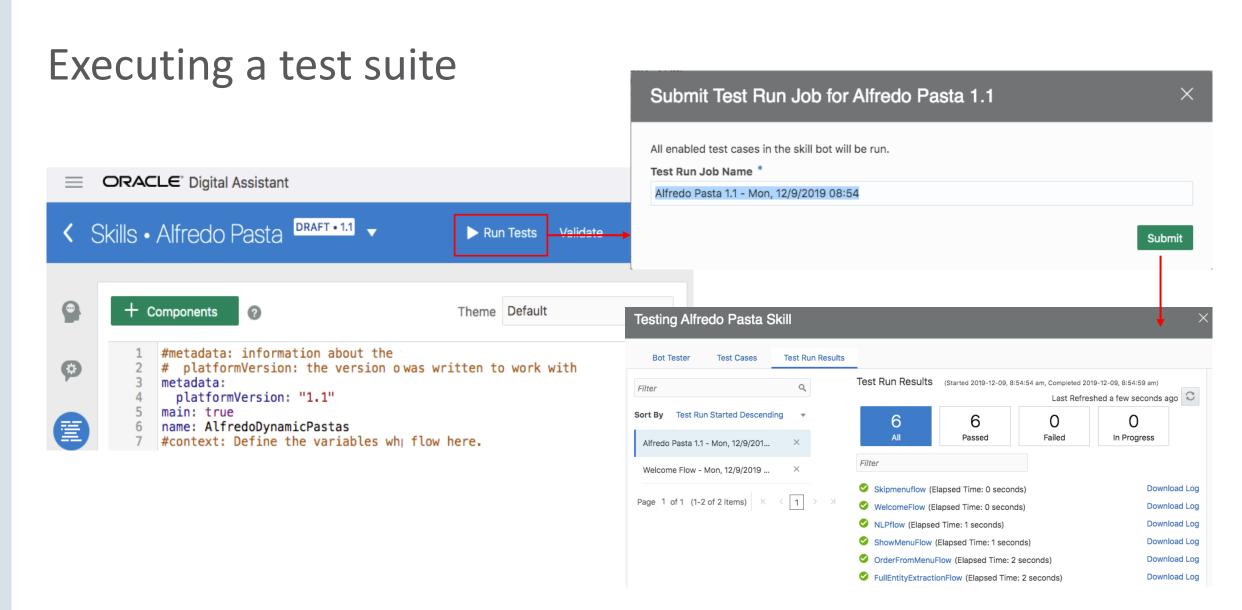

A test case **does not need to be a complete conversation path**. You can save partial conversations as a test case

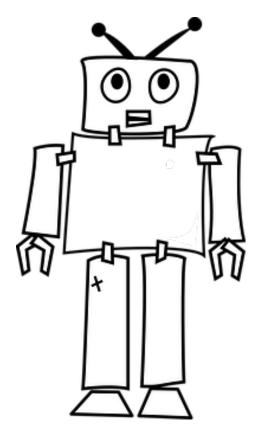

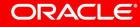

Image courtesy of pixabay.com

Copyright © 2018, Oracle and/or its affiliates. All rights reserved.

# Summary of test cases

- Only exists for skills yet
- Saved with the skill and all its variants
  - -version, clone, extension
- Conversation scripts are formatted in JSON
- Test can be run for individual test cases or the whole suite

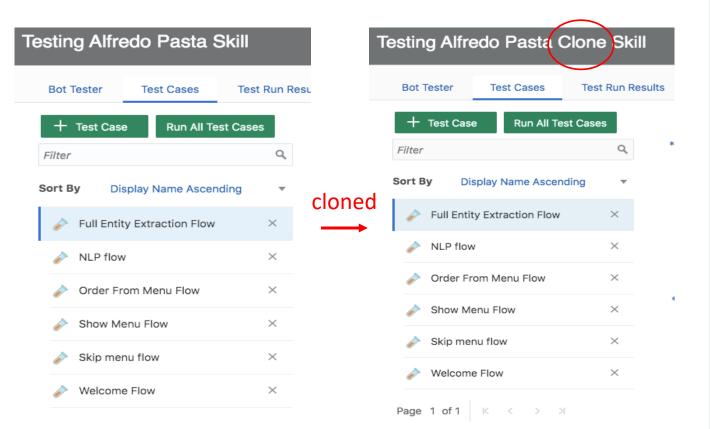

# Topic Agenda

Conversation testing

### <sup>2</sup> Test Suite

### 3 Handling dynamic content in bot responses

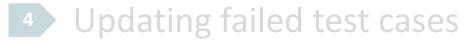

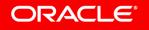

# Dynamic content in a bot response

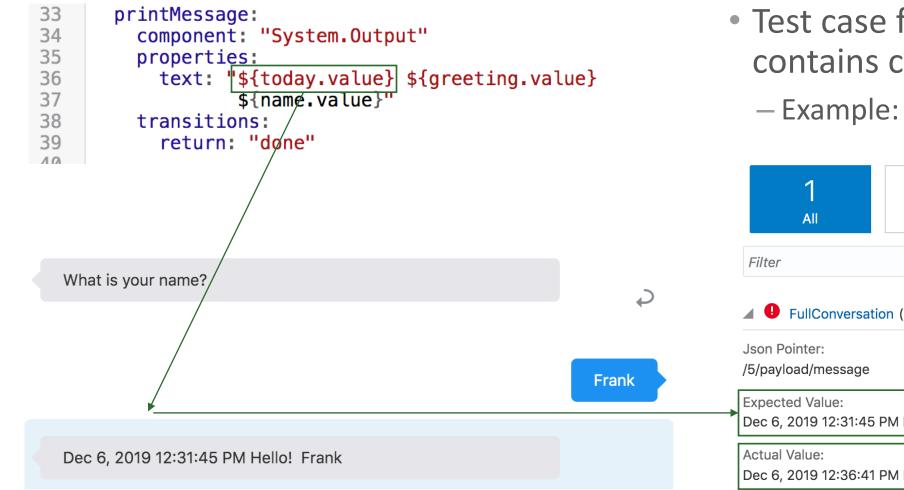

• Test case fails if bot response contains changing values

- Example: current date

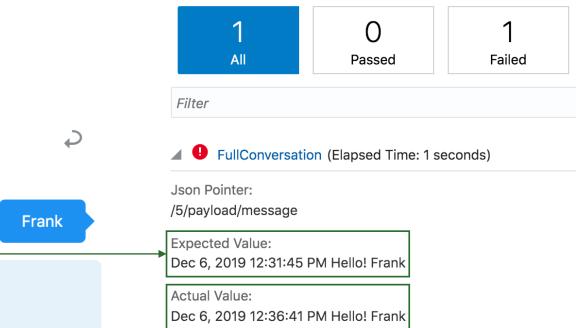

# Handling dynamic content when testing bot responses

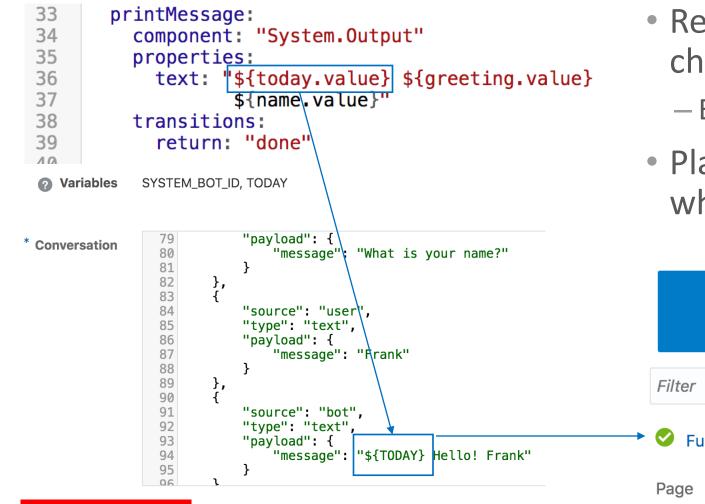

 Replace part of message that changes with a placeholder

- E.g. \${MY\_VAR}

• Placeholder variable is ignored when running a test case

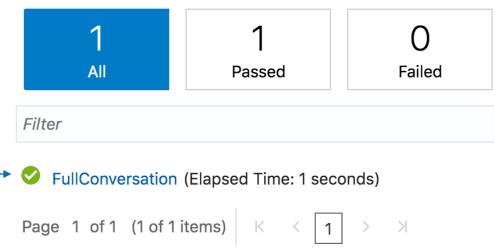

# **Topic Agenda**

- <sup>1</sup> Conversation testing
- **Test Suite**
- <sup>3</sup> Handling dynamic content in bot responses
- 4 Updating failed test cases

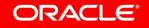

# Updating failed test cases

- Test cases may fail because the skill has been changed
  - E.g. developer changed the bot response for a user message
- You can update test cases from the test case result page
  - Press Apply Actual button to update the test case with the actual bot response
- Not a solution for test cases that contain date / time information
  - Use placeholder variables instead

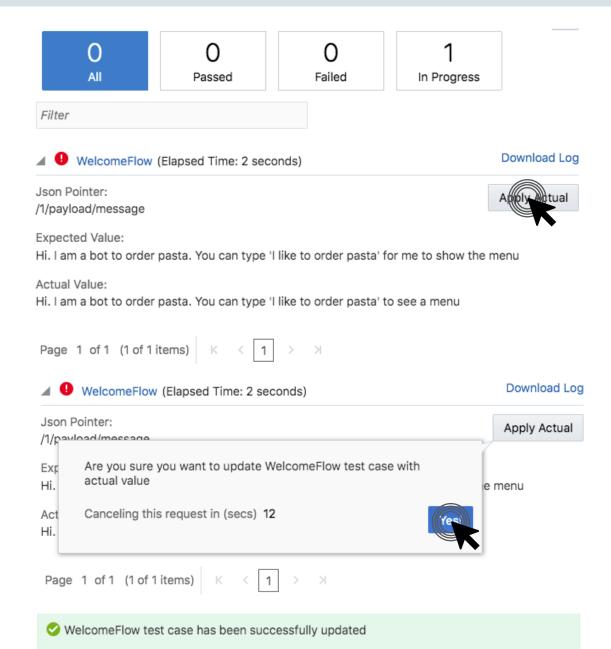

# Integrated Cloud Applications & Platform Services

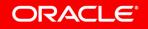